**Taskbar Hide Crack Keygen For (LifeTime) [Latest] 2022**

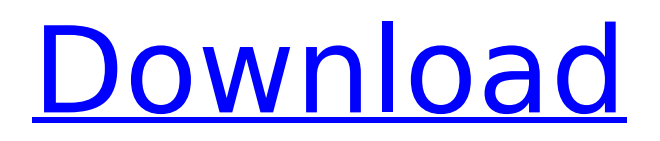

# **Taskbar Hide PC/Windows [Latest 2022]**

Want more convenient ways to manage your applications? If the taskbar is looking like it's getting too crowded, Taskbar Hide is the program you're looking for. This tool can help you manage all of your programs that are running on the taskbar, and even get rid of the system tray items that don't really have anything to do with you. If you are the type of user that has dozens of programs running on the system tray, or you are simply tired of having to deal with that area on the desktop, you might consider this utility. This program can help you by hiding apps, hiding windows, moving them, and even removing them all together. If you're the type of user who has hundreds of applications running, and you want to become more organized, then you might want to consider checking out the Windows 7 taskbar hide app. Apply three beautiful and professional wallpapers As mentioned in the product description, the application is heavily focused on customization. If you are the type of user who only needs the tool to change the system wallpapers, you will not find much help here. Instead, you will find a very complete set of options for applying different wallpapers, and that alone is worth checking out. In addition to that, the program has special features for applying custom backgrounds based on the selected activity, and there is also an option for changing the position of the desktop icons. As far as the wallpapers section goes, the program can offer custom wallpapers for the Windows taskbar. The selection is massive, so you're sure to find some of your favorites here. Besides that, the program offers wallpapers for the taskbar, desktop, Start menu, and even the desktop icons. The icons can be moved, changed or even completely hidden. As for changes in activity, the tool can offer customizable wallpapers and customized desktop icons based on the chosen activity. The type of activity will be shown as a watermark in the background, indicating the activity it is based on. Finally, the last part of the page is reserved for changes in the Desktop area. Custom wallpapers are available for the taskbar, desktop, Start menu, and system tray. Besides the usual options, such as the default position of objects or the option to hide specific items, the application also has a much simpler mode for desktop icon settings. The defaults are fine, but if you are looking for something a bit more unique, you can change some options here. Taskbar Apply Wallpaper Description: Depending

## **Taskbar Hide Crack Activation [Updated]**

# Hide Taskbar Panes - Hide Windows - Hide Applications - Hide Mouse - Hide Taskbar # Hide Stem Tray Items - Hide Stem Tray Processes - Hide Stem Tray Applications - Hide Tray - Hide Clock # Toggle Items - Toggle Panes # Customize Hotkeys - Hotkey Toggle # Control the Order in the Taskbar - Change Taskbar Position # Hide Tray to show only icons - Hide Tray to show only names - Hide Tray to show icons + names - Hide Tray to show names only - Hide Display of other applications - Hide Display of other applications - Hide of only icons - Hide of only names - Hide Display of applications - Hide Display of applications - Hide Display of other apps - Hide Display of other apps - Remove Preview of other apps - Remove Preview of other apps # Hide Application Icons from the Taskbar - Hide of window caption - Hide of taskbar caption - Hide All Windows from Taskbar - Hide All Desktop Windows - Hide Stems - Hide Applications from Taskbar - Hide Applications from Windows Taskbar - Hide All Applications from Windows Taskbar - Hide of window caption - Hide of taskbar caption - Hide of desktop windows - Hide Stems - Hide Applications - Hide Applications from Taskbar - Hide of window caption - Hide of taskbar caption - Hide of desktop windows - Hide Stems - Hide of all icons in tray - Hide of all icons in tray - Hide Stems - Hide of tray apps # Hide of active window/app -Hide of active windows - Hide of active applications - Hide of active stems # Hide of active desktop window - Hide of active desktop windows # Quick hide - Hide of active windows - Hide of active applications - Hide of active stems # Taskbar Hide Serial Key all applications - Hide of applications - Hide of applications from taskbar - Hide of apps from taskbar # Toggle items - Toggle Pane - Toggle Pane - Toggle Stem Tray - Toggle Stem Tray # Desktop Hide Toggle items - Hide of applications -Hide of applications from taskbar - Hide of apps from taskbar # SysTray and Display Control - Hide of all icons in sys tray - Hide of all icons in sys tray - Hide b7e8fdf5c8

## **Taskbar Hide Crack + Torrent (Latest)**

Taskbar Hide lets you change the look and feel of the taskbar, using the same logic you can imagine as windows. It gives you the chance to hide the taskbar completely, using the classic Windows XP look, or show a more competent and organized taskbar. It offers more controls for the taskbar than most other programs out there. Pros: - The interface is intuitive. - Hiding processes is easy to accomplish. - There are many system tray tools you can use Cons: - Not always satisfactory. - Compatible with Windows XP and up. - Windows 7 and 8 users 4 Good, but not great I've been using this for a while, and it works pretty good, but if you're looking for a taskbar overhaul I would look elsewhere. There's a lot missing, and the ability to reset it to defaults is not even available in the control panel, so you have to figure it out yourself, which is not what most people expect of software like this. I would also say that the developer is not keeping up with the latest versions of Windows 8, so if you're using that, you can't even use the nice feature of being able to view the taskbar by category, because that won't work. This program is completely static, meaning that it will only display the apps that you have installed on your PC, and nothing else. While there are some great features to this, I would not recommend it to someone looking for a feature complete OSX style dock or something. TisFugger 03.13.2017 I love it Works great 1 Taskbar Hide is missing some of its functions It hides the taskbar and the start button from the taskbar but it can't hide the start button from anywhere else except the desktop. It makes it hard to access the start menu on the desktop so I can't get rid of the programs in the Start menu. If I want to hide the explorer I need to press the F8 button on my keyboard. It's also missing some functions that were in the old version. Pros: Hides the taskbar and start button Cons: It can't hide the start button from anywhere except the desktop Offers many system tray tools 3 This is not the most user-friendly program I've used it for quite a while now,

### **What's New In Taskbar Hide?**

The other day I found myself picking up an app from the taskbar, and I ended using the Windows 7 taskbar. I was amazed by its simplicity, just added a few folders and all the apps I needed were right there. After all, no one likes being taken away from their work to go pick up an app that is no longer being used. Taskbar Hide, on the other hand, gives you far more flexibility. You can customize the windows, groups and types of applications that appear in the taskbar. You can even add and remove apps from the taskbar panel. After installing this application, all the apps that you launch are placed in their own folder. When you select these apps from the taskbar or hover the mouse over their icon, the application window opens as well. So, instead of having to wait for the taskbar icon to launch the app, you get access to it right away. Rating: Ever wanted to move an application to the dashboard without modifying the icons? You can now do this thanks to the Fling shortcut utility tool. Unlike the popular Fling Plus utility, Fling does not throw an error when used with the taskbar, but it also does not display the right icons. This means that Fling could be considered a standalone shortcut creator for the taskbar and system tray. All you need to do is to download and extract the utility, then launch it from the Start Menu. After doing so, Fling will ask if you want to create a taskbar or system tray shortcut. You can choose the one you want now, but you can change it later. From here on, you will be asked to choose a destination. The program creates a shortcut to your default folder, then you can decide where to put the application icon. Now, you are ready to set the properties. You can select the icon to use for the shortcut, the image that will use for the taskbar and system tray icons, as well as the name of the shortcut, making it easier to find. Another useful feature is the ability to add buttons to the shortcut. You can add a Search button, a Desktop button, or an icon of your choice, and it will also be included in your desktop wallpaper. Fling works with both 32bit and 64bit operating systems, and it is available in a variety of languages, including English, Spanish, French, Russian, Finnish, Polish and Slovak. You can download the application from the

# **System Requirements:**

Xbox 360 A computer with 1GB of RAM Windows XP/Vista/7 HDD space of 60GB At least a 1.0 GHz processor PC Playing at home means the most comfortable settings for the most players. If you have it setup for 4 players at home, then 8 in the classroom it will most likely be a bit too difficult.

Related links:

[https://chat.byoe.tv/upload/files/2022/07/upRc6MukG4mBm4o7jKKE\\_04\\_169c219997a25ba0023e2c8](https://chat.byoe.tv/upload/files/2022/07/upRc6MukG4mBm4o7jKKE_04_169c219997a25ba0023e2c80f636f832_file.pdf) [0f636f832\\_file.pdf](https://chat.byoe.tv/upload/files/2022/07/upRc6MukG4mBm4o7jKKE_04_169c219997a25ba0023e2c80f636f832_file.pdf) <https://iyihabergazetesi.org/wp-content/uploads/2022/07/concha.pdf> <https://fortworth-dental.com/lync-server-2013-stress-and-performance-tool-crack-download-win-mac/> <http://www.mooglett.com/hd-file-auto-search-activation-code-with-keygen-for-pc/> [https://our-study.com/upload/files/2022/07/H4B1eXrC7Vk3WmY4lwrE\\_04\\_19a120a44ec58962f57b06](https://our-study.com/upload/files/2022/07/H4B1eXrC7Vk3WmY4lwrE_04_19a120a44ec58962f57b0629dad92e35_file.pdf) [29dad92e35\\_file.pdf](https://our-study.com/upload/files/2022/07/H4B1eXrC7Vk3WmY4lwrE_04_19a120a44ec58962f57b0629dad92e35_file.pdf) <https://cienciascontabeis.ufes.br/en/system/files/webform/gilisoft-movie-dvd-converter.pdf>

[https://revistaenlacegrafico.com/wp-](https://revistaenlacegrafico.com/wp-content/uploads/2022/07/Excel_Christmas_Gift_List_Template_Software-1.pdf)

[content/uploads/2022/07/Excel\\_Christmas\\_Gift\\_List\\_Template\\_Software-1.pdf](https://revistaenlacegrafico.com/wp-content/uploads/2022/07/Excel_Christmas_Gift_List_Template_Software-1.pdf)

- <http://ticketguatemala.com/diplomat-managed-file-transfer-basic-edition-crack-2022/>
- <https://www.centerlb.org/wp-content/uploads/2022/07/EasySetup.pdf>

<https://endlessflyt.com/wp-content/uploads/2022/07/A110.pdf>

<https://wakelet.com/wake/teMvSkfjJWTcUkLQfXoEm>

<http://eafuerteventura.com/?p=24357>

<http://host64.ru/iconmasterxp-crack-with-full-keygen-download-win-mac/>

[https://covid19asap.com/wp-content/uploads/2022/07/Basic\\_French\\_Word\\_List.pdf](https://covid19asap.com/wp-content/uploads/2022/07/Basic_French_Word_List.pdf)

[https://captainseduction.fr/wp-content/uploads/2022/07/Manyprog\\_Opera\\_Password\\_Recovery.pdf](https://captainseduction.fr/wp-content/uploads/2022/07/Manyprog_Opera_Password_Recovery.pdf) <https://americanzorro.com/adblock-for-chrome-4-12-0-crack-free-download/>

<http://www.africainquirer.com/saiph-1800-software-full-version-updated/>

[https://circles.nyc3.digitaloceanspaces.com/upload/files/2022/07/n6InQOYGyhdyPbPUh3F4\\_04\\_19a12](https://circles.nyc3.digitaloceanspaces.com/upload/files/2022/07/n6InQOYGyhdyPbPUh3F4_04_19a120a44ec58962f57b0629dad92e35_file.pdf) [0a44ec58962f57b0629dad92e35\\_file.pdf](https://circles.nyc3.digitaloceanspaces.com/upload/files/2022/07/n6InQOYGyhdyPbPUh3F4_04_19a120a44ec58962f57b0629dad92e35_file.pdf)

<https://www.ozcountrymile.com/advert/k-lite-mpeg-pack-crack-with-key-free-download-for-windows/> <https://queery.org/binarydeskclock-crack-activator-2022/>